# **Levy Transfer Process for Requesting Organisation**

Stage 1

Organisation wishes to receive Levy Transfer to fund an Apprenticeship course. Stage 2

Organisation visits NATH website\* and completes application form.

Stage 3

NATH process form and add request to the system.

Stage 4

NUH pick up requests from the system and collate for presenting to Apprentice Leads meeting for agreement. Stage 5

Contact is made with requesting organisation, with a request to link Apprenticeship Online Service (DAS) accounts (Organisation must have a DAS account to proceed).

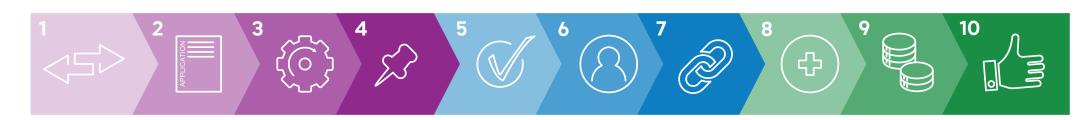

#### Stage 6

To set up an account view: How to register and use the apprenticeship service as an employer - www.gov.uk\*\*

## Stage 7

The organisation accepts the request to link on the DAS.

#### Stage 8

The organisation then goes to "Add an Apprentice" and follows the process to create a cohort. Organisation will need to know Training Provider UKPRN (this can be gained by a quick Google). \*\*\*

#### Stage 9

The Training Provider engages with the cohort request, which enables funding to be drawn down by them.

### Stage 10

Training Provider completes the cohort process, and enrols the person on programme.

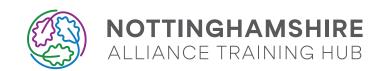

<sup>\*</sup> Apprenticeship Levy | Nottinghamshire Alliance Training Hub (NATH) (nottstraininghub.nhs.uk)

<sup>\*\*</sup> https://www.gov.uk/guidance/manage-apprenticeship-funds

<sup>\*\*\*</sup> https://www.ukrlp.co.uk/